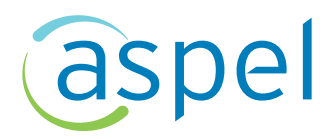

# Temario para examen del Reconocimiento Académico de **Aspel SAE** Nivel Básico (exclusivo para estudiantes)

Con la finalidad de preparar al estudiante para contestar el examen del reconocimiento académico, se publica este documento que menciona los temas que serán evaluados en el examen.

Se recomienda **descargar Aspel-SAE** (prueba por 30 días) con el objetivo de practicar la captura, modificación y eliminación de los datos en los catálogos del sistema. Familiarizarse con el sistema permitirá comprender las herramientas disponibles en cada uno de los catálogos, así como realizar compras y ventas cuyo análisis se obtiene a través de los reportes, consultas y estadísticas.

El temario es el siguiente:

#### **TEMAS GENERALES**

Abrir una empresa Selección de temas Base de Datos Organización de Menús Configuración de Conexión Cerrar Empresa Salir del sistema Operaciones de Aplicación General Personalización de la Barra de Herramientas Teclas de Acceso Rápido Uso de la Calculadora Uso del ayuda del sistema Barra de búsqueda

#### **CONFIGURACIÓN**

Definición Configuración de parámetros del sistema Datos de la empresa Aplicaciones Asociadas

## **CATÁLOGOS**

Catálogo de Vendedores Catálogo de Zonas Catálogo de Listas de precios Catálogo de Clientes Catálogo de Proveedores Catálogo de Líneas de Productos Catálogo de Esquemas de Impuestos Inventarios Catálogo de Monedas

## **IMPORTACION DE INFORMACION**

Listas de precios Catálogo de clientes Catálogo de proveedores

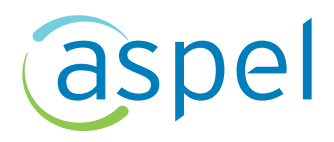

Catálogo de inventarios Documentos en módulo de facturación y de compras

#### **MODULO DE COMPRAS**

Alta de documentos: Compras: Órdenes de compra, Recepción de mercancía, y Devoluciones Guardando el documento Enlace de documentos (Órdenes de compra, Recepción de mercancía, Devoluciones) Consulta de Documentos

## **MODULO DE FACTURAS**

Alta de documentos Ventas: Cotizaciones, Pedidos, Remisiones, Facturas, Devoluciones Captura por partida Guardado del documento Enlace de documentos (Cotizaciones, Pedidos, Remisiones, Facturas, Devoluciones) Consulta de Documentos

#### **INTEGRACIÓN DE MODULOS**

Afectaciones de Facturas a Inventarios Afectaciones de Facturas a cuentas por Cobrar Afectaciones de Compras a Inventarios Afectaciones de Compras a Cuentas por Pagar

### **CUENTAS POR PAGAR Y/O CUENTAS POR COBRAR**

Catálogo de conceptos de CxP y CxC Cuentas por Cobrar (CxC) y Cuentas por Pagar (CxP) Recepción de Pagos Recepción de pagos Multidocumento Aplicación de Anticipos División de Cargos Consultas de información capturada en CxC y CxP. Consulta de información capturada en CxC y CxP Estado de cuenta del Cliente / Proveedor Cobros / Pagos del Día Pronóstico de Pagos Antigüedad de Saldos de Proveedores Resumen de Movimientos Consultas en Clientes Consulta por Concepto

## **UTILERÍAS**

Respaldo de archivos

Como alternativa adicional de capacitación se imparten cursos presenciales (niveles básico, intermedio y avanzado) en los Centros de Capacitación Aspel. En estos cursos se podrá robustecer el conocimiento adquirido previamente.